**Nested Lists and Dictionaries** Presentation 16

# **Announcements for This Lecture**

- Prelim 1 is now graded
	- Solution posted in CMS
	- § **Mean**: 70.5, **Median**: 74
- What are letter grades?
	- **A**: 80s (consultant level)
	- **B**: 60-79 (major level)
	- § **C**: 30-55 (passing)
- Regrades are now open
	- § But you can lose points!

#### **Prelim and Regrades Other Announcements**

- View the lesson videos
	- **Lesson 18** today
	- § **Videos 19.1-16.7** today also
	- § **Videos 20.1-20.8** next time
- Should be working on A4
	- § Tasks 1-3 by Tomorrow
	- § Task 4 by the Friday
	- § Task 5 by Sunday

 $\Rightarrow$   $d = [[5, 4, 7, 3], [4, 8, 9, 7], [5, 1, 2, 3]]$  • What is d[:1]?

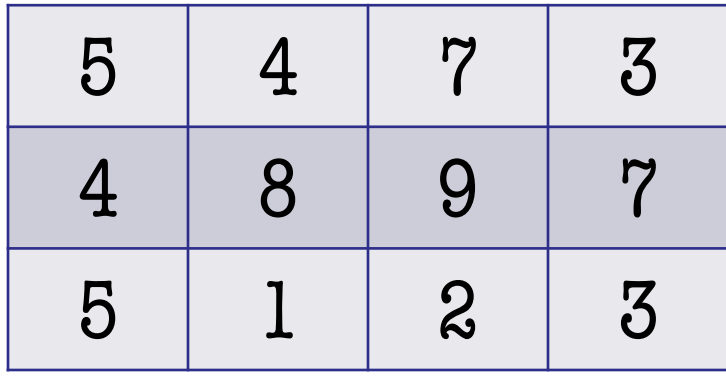

A: 5 B: [5,4,7,3]  $C: [[5,4,7,3]]$ D: **ERROR** E: I don't know

 $\Rightarrow$  >> d = [[5,4,7,3],[4,8,9,7],[5,1,2,3]] • What is d[:1]?

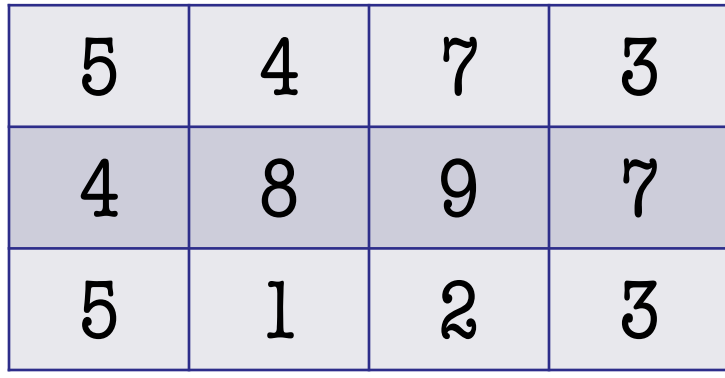

A: 5 B: [5,4,7,3] C: [[5,4,7,3]] D: **ERROR** E: I don't know

 $\Rightarrow$  >> d = [[5,4,7,3],[4,8,9,7],[5,1,2,3]] • What is d[2][3]?

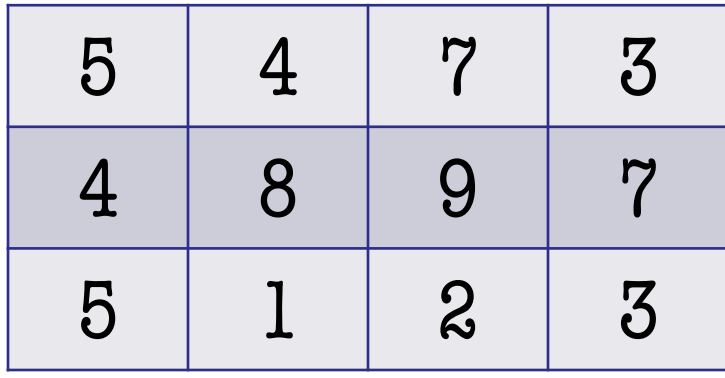

A: 3 B: [3] C: 9 D: **ERROR** E: I don't know

 $\Rightarrow$  >> d = [[5,4,7,3],[4,8,9,7],[5,1,2,3]] • What is d[2][3]?

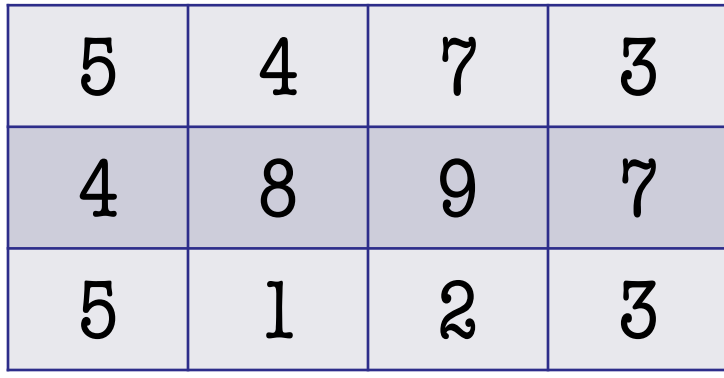

A: 3 B: [3] C: 9 D: **ERROR** E: I don't know

 $\Rightarrow$  >>> d = [[5,4,7,3],[4,8,9,7],[5,1,2,3]] • What is d[3][2]?

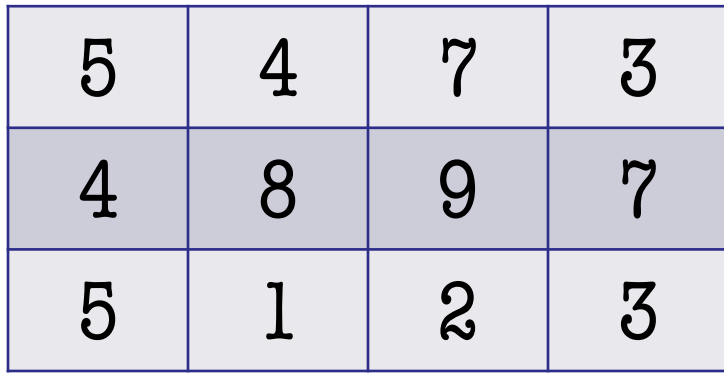

A: 3 B: [3] C: 9 D: **ERROR** E: I don't know

 $\Rightarrow$  >> d = [[5,4,7,3],[4,8,9,7],[5,1,2,3]] • What is d[3][2]?

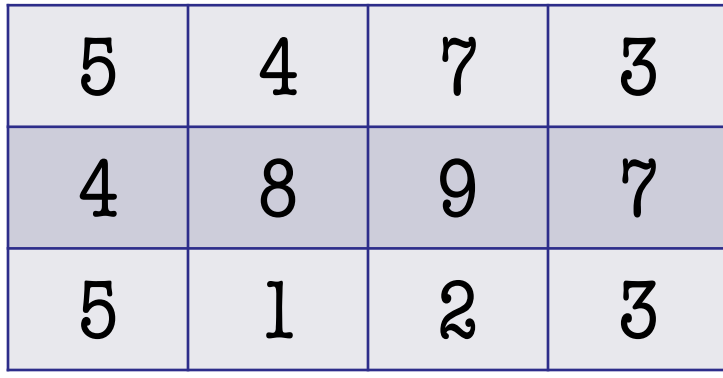

$$
\begin{array}{|l|} \hline A: 3 \\ \hline B: [3] \\ C: 9 \\ \hline D: \textbf{ERROR} \\ E: I \text{ don't know} \end{array}
$$

# **Slices and Multidimensional Lists**

- Create a nested list  $\Rightarrow$  b = [[9,6],[4,5],[7,7]]
- Get a slice

 $>> x = b[:2]$ 

- Append to a row of **x**  $\gg$   $\times$   $x[1].append(10)$
- x now has nested list [[9, 6], [4, 5, 10]]

• What are the contents of the list (with name) in b?

> A: [[9,6],[4,5],[7,7]] B: [[9,6],[4,5,10]]  $C: [[9,6],[4,5,10],[7,7]]$ D: [[9,6],[4,10],[7,7]] E: I don't know

# **Slices and Multidimensional Lists**

- Create a nested list  $\Rightarrow$  b = [[9,6],[4,5],[7,7]]
- Get a slice

 $>> x = b[:2]$ 

- Append to a row of **x**  $\gg$   $\times$   $x[1].append(10)$
- x now has nested list [[9, 6], [4, 5, 10]]

• What are the contents of the list (with name) in b?

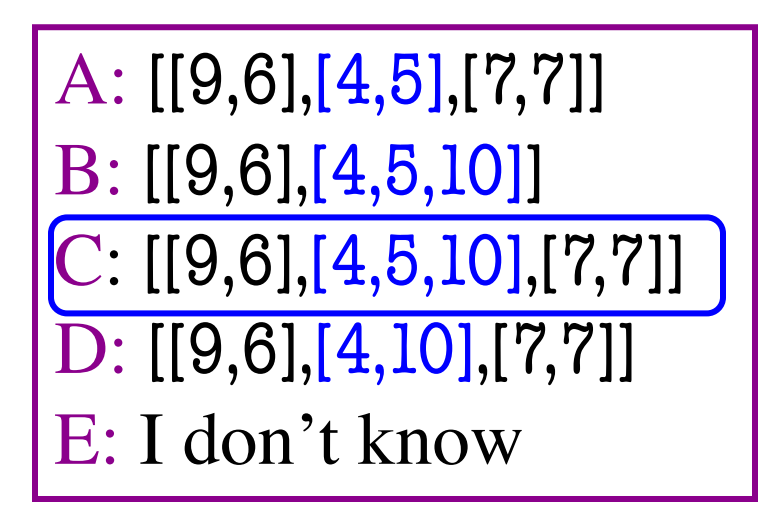

$$
>> d = \{ 'a': 1, 'b': 2, 'c': 3 \}
$$

$$
>>> g = \{ 1': 'a', 2: 'b', 3: 'c' \}
$$

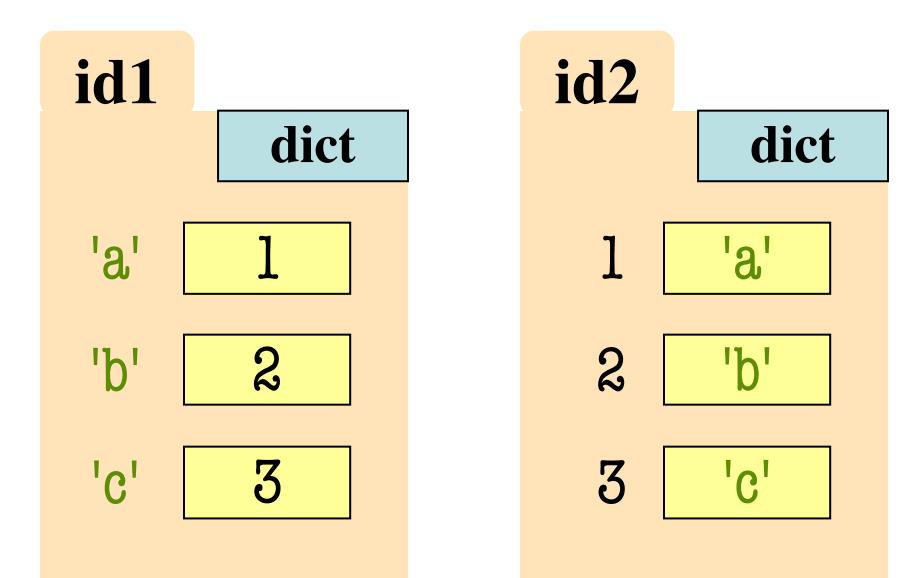

• What is  $g[1]$ ?

A: 'a' B: 'b' C: 'c' D: **ERROR** E: I don't know

$$
>> d = \{ 'a': 1, 'b': 2, 'c': 3 \}
$$

$$
>>> g = \{ 1': 'a', 2': 'b', 3': 'c' \}
$$

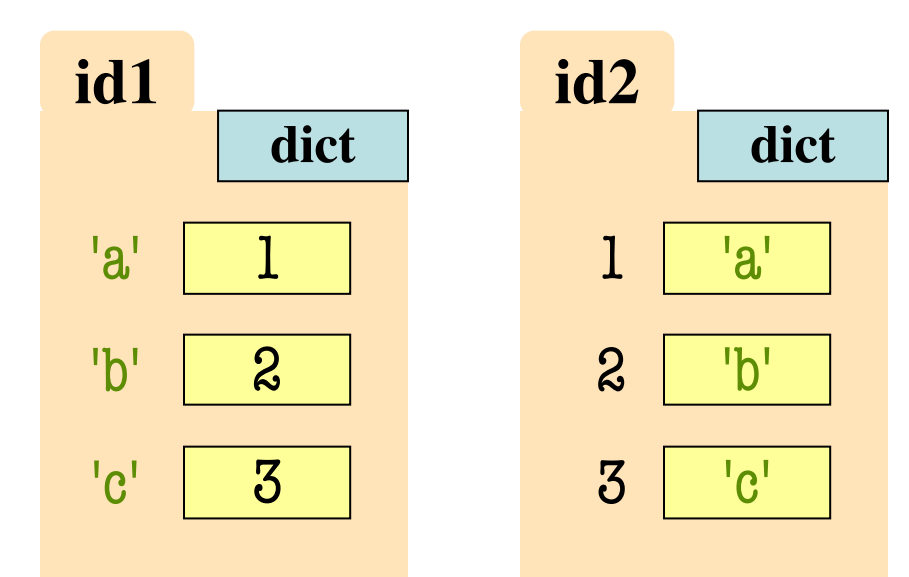

• What is  $g[1]$ ?

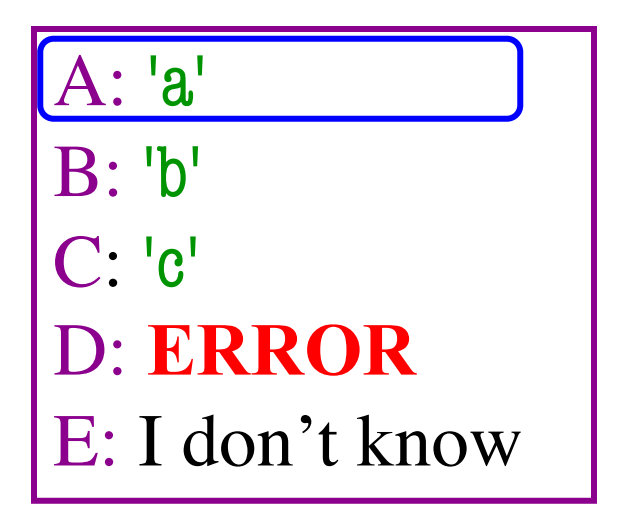

$$
>> d = \{ 'a': 1, 'b': 2, 'c': 3 \}
$$

$$
>>> g = \{ 1': 'a', 2: 'b', 3: 'c' \}
$$

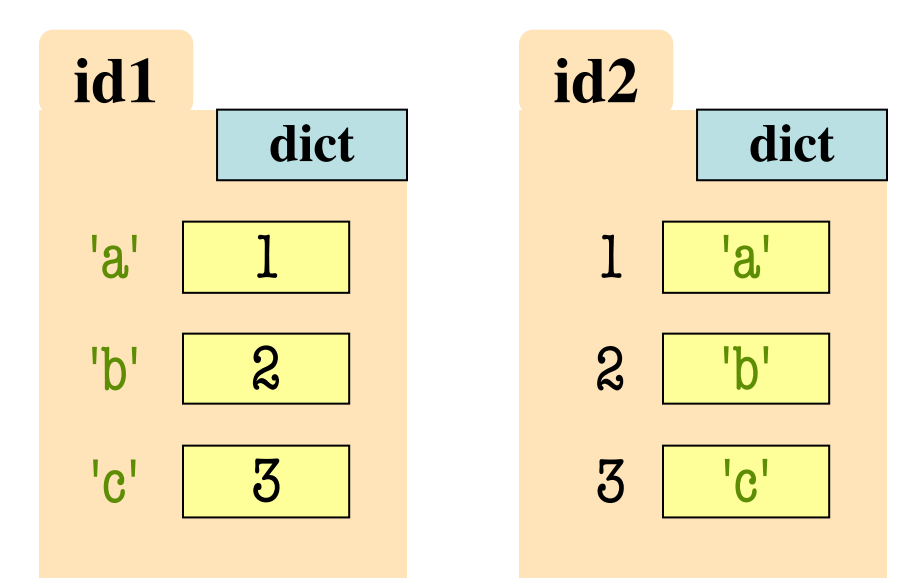

• What is  $g[1:3]$ ?

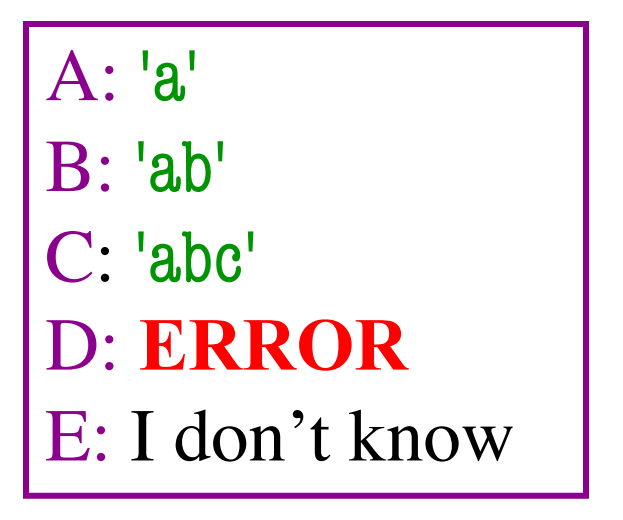

$$
>> d = \{ 'a': 1, 'b': 2, 'c': 3 \}
$$

$$
>>> g = \{ 1': 'a', 2': 'b', 3': 'c' \}
$$

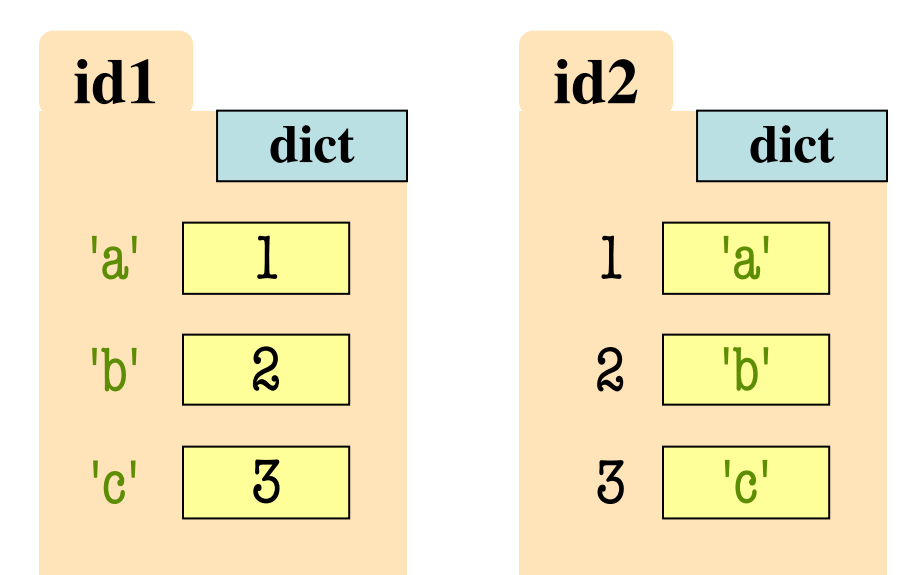

• What is  $g[1:3]'$ 

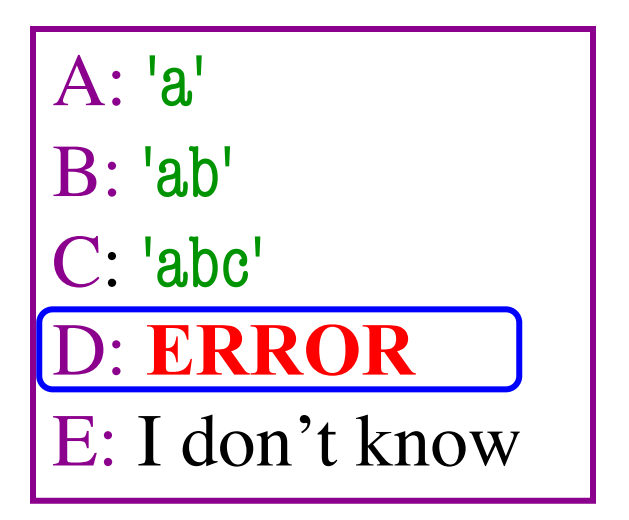

$$
>> d = \{ 'a': 1, 'b': 2, 'c': 3 \}
$$

$$
>>> g = \{ 1': 'a', 2: 'b', 3: 'c' \}
$$

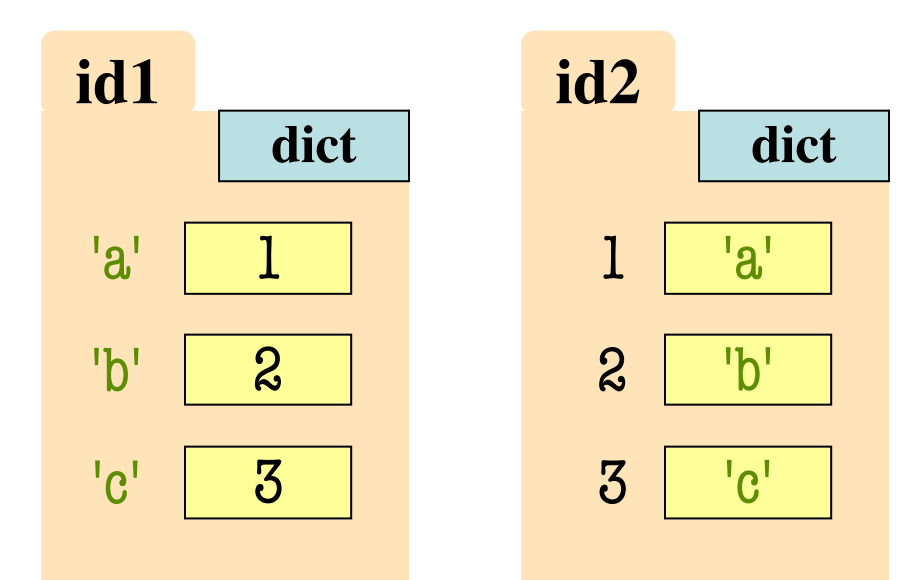

• What is  $(1 \text{ in } d)?$ 

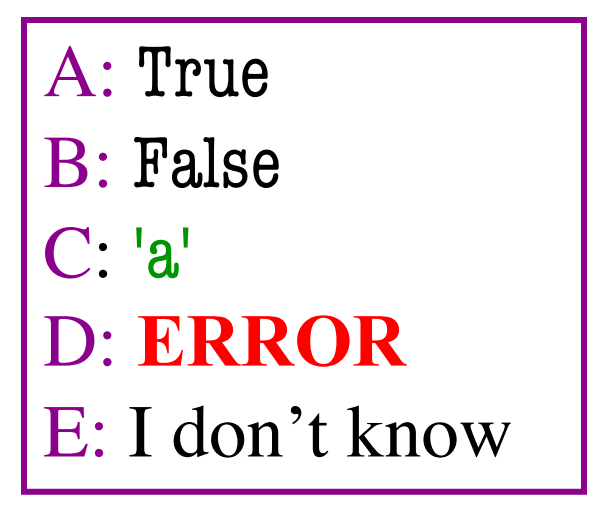

$$
>> d = \{ 'a': 1, 'b': 2, 'c': 3 \}
$$

$$
>>> g = \{ 1': 'a', 2': 'b', 3': 'c' \}
$$

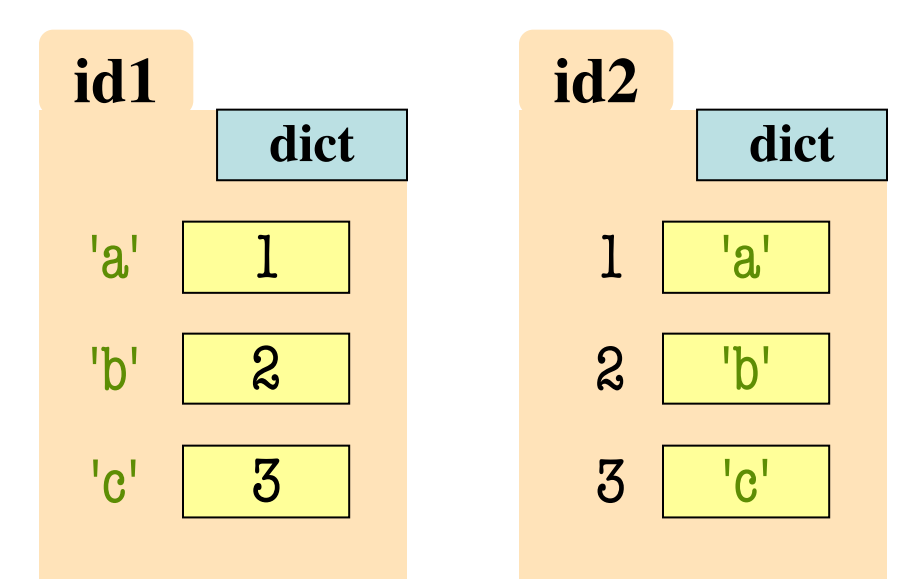

• What is  $(1 \text{ in } d)?$ 

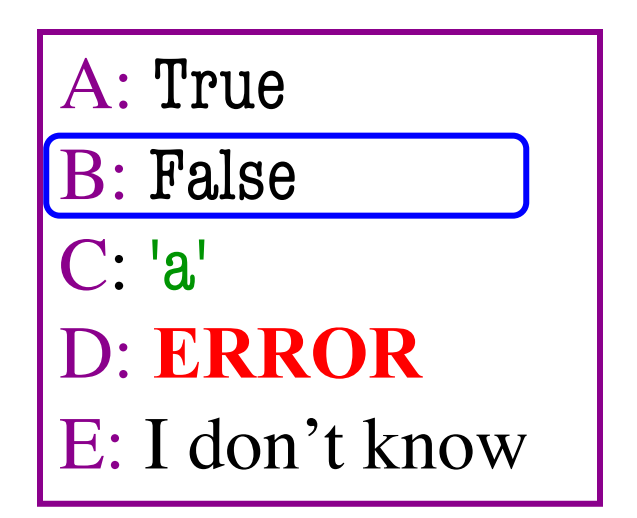

# **A Function on Nested Lists**

def sum\_columns(table):

""""

Returns a (new) list that is the sum of all columns in table

Example: sum\_columns( $[[1, 2], [3, 4])$  returns  $[4, 6]$ sum\_columns([[1, 2], [3, 4], [5, 6]]) returns [9, 12] sum\_columns([[1, 2, 3], [4, 5, 6]]) returns [5, 7, 9]

Parameter table: the table to sum Precondition: table a non-empty 2d rectangular list of numbers  $"=""$ 

pass

# **A Function on Nested Lists**

def sum\_columns(table):

""""

Returns a (new) list that is the sum of all columns in table

Example: sum\_columns( $[[1, 2], [3, 4])$  returns  $[4, 6]$ 

 $sum\_columns([[1, 2],$  $sum\_columns([1, 2, 3],$   $Longs over?$ 

Parameter table: the table to sul Precondition: table a non-empty **""** B: Positions C: Doesn't matter

pass

A: Elements

D: Unsure

# **A Function on Nested Lists**

def sum\_columns(table):

""""

Returns a (new) list that is the sum of all columns in table

Example: sum\_columns([[1, 2], [3, 4]) returns [4, 6]

 $\texttt{sum\_columns}([1, 2], \overbrace{\textcolor{red}{\bullet}}]$  $\sum_{\text{sum\_columns}}$  ( $\sum_{i=1}^{K-1}$ ,  $\sum_{i=1}^{K-1}$ ,  $\sum_{i=1}^{K}$  **How many loops?** Parameter table: the table to sum Precondition: table a non-empty **""** pass A: One B: Two **Three** D: Unsure

# **Another Nested List Function**

def tablize(ragged):

"""MODIFIES ragged to convert it into a table (2d rectangular list)

Ragged will be expanded to a table with the number of columns in its largest "row". Rows that are missing elements will have 0s appended to the end to pad them out.

Example: Suppose  $a = [[1], [2, 3, 4], [5, 6]]$  then tablize(a) changes a to be [[1,0,0],[2,3,4],[5,6,0]]

Parameter ragged: the ragged list to turn into a table Precondition: ragged is a non-empty 2d list of numbers""" pass

# **Another Nested List Function**

def tablize(ragged):

"""MODIFIES ragged to convert it into a table (2d rectangular list)

Ragged will be expanded to a table with the number of columns in its largest "row". Rows that are missing elements will have 0s appended to the end to pad them out.

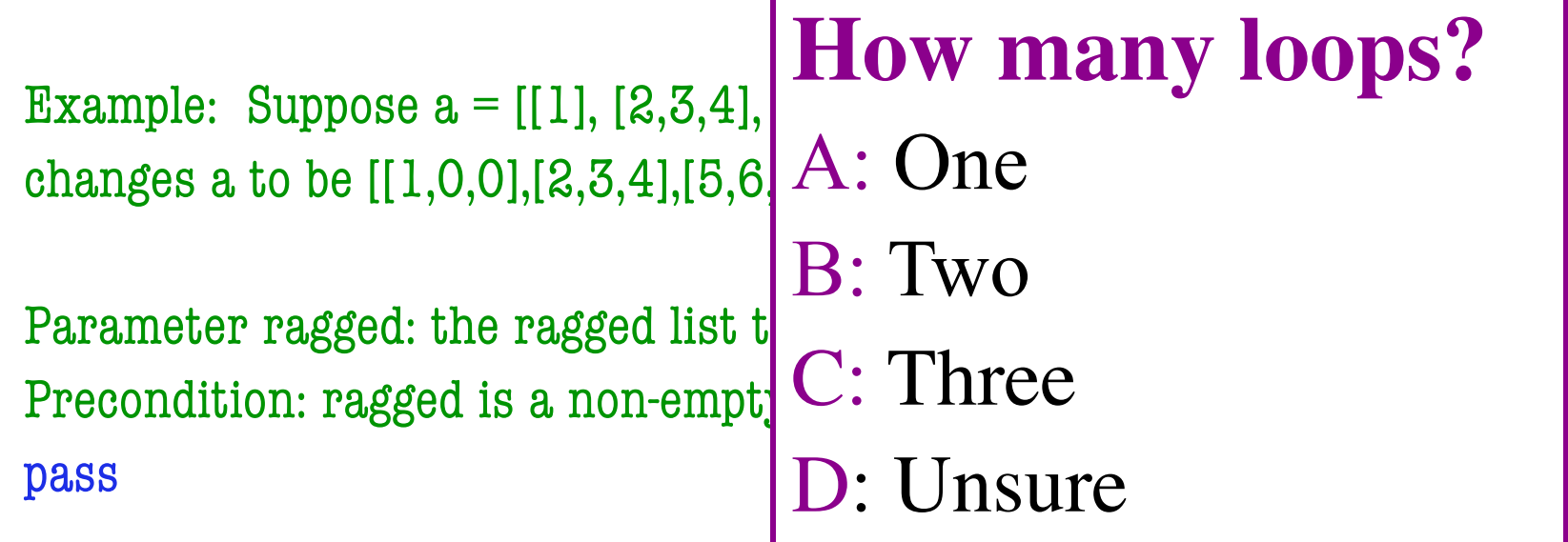

# **A Function on Dictionaries**

def merge(dict1,dict2):

""""

Returns a new dictionary merging (joining keys) dict1 and dict2.

If a key appears in only one of dict1 or dict2, the value is the value from that dictionary. If it is in both, the value is the sum of values.

Example: merge( $\{a':1,b':2\}, \{b':5,c':4\}$ ) returns  $\{a':1,b':5,c':4\}$ 

Precondition: dict1, dict2 are dictionaries with int or float values  $"=""$ 

pass

# **A Function on Dictionaries**

```
def merge(dict1,dict2):
```
"""" Returns a new dictionary merging (joining keys) dict1 and dict2. If a key appears in only one of dict1 or dict2, the value is the value from that dictionary. If it is in  $\natural$ Example: merge( $\{a':1',b':2\},\{'b'\}$ Precondition: dict1, dict2 are di **""** pass **How many loops?** A: One B: Two **Three** D: Unsure

# **Let's Do Recursion!**

def histogram2(s):

"""Returns a histogram (dictionary) of the # of letters in string s.

The letters in s are keys, and the count of each letter is the value. If the letter is not in s, then there is NO KEY for it in the histogram.

Example: histogram(") returns { }, histogram('all') return  $\{a':1,'l':2\}$ histogram('abracadabra') return {'a':5,'b':2,'c':1,'d':1,'r':2}

Parameter s: The string to analyze Precondition: s is a string (possibly empty).""" pass

# **Let's Do Recursion!**

def histogram2(s):

"""Returns a histogram (dictionary) of the # of letters in string s.

The letters in s are keys, and the count of each letter is the value. If the letter is not in s, then there is NO KEY for it in the histogram.

Example: histogram<sup>(")</sup> returns { }, **How Divide?** histogram('all') return {'d histogram('abracadabra')  $A$ : Cut in half

Parameter s: The string to analyze Precondition:  $s$  is a string (possibly pass

- 
- B: Pull off one elt.
- C: Does not matter

#### D: Unsure

# **Let's Do Recursion!**

def histogram2(s):

"""Returns a histogram (dictionary) of the # of letters in string s.

The letters in s are keys, and the count of each letter is the value. If the letter is not in s, then there is NO KEY for it in the histogram.

Example: histogram<sup>(")</sup> returns { }, **How Combine?** histogram('all') return {'d

Parameter s: The string to analyze Precondition: s is a string (possibly  $C:$  Something trickier pass

- histogram('abracadabra')  $A$ : Add left, right
	- B: Use merge fcn
		-

#### D: Unsure

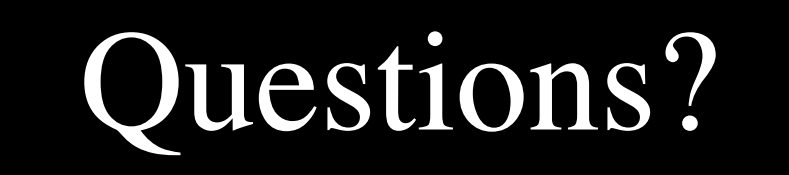